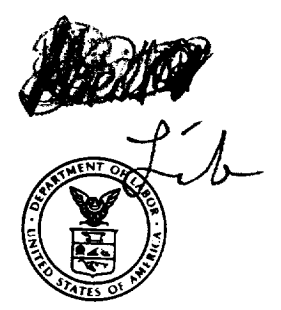

## U.S. DEPARTMENT OF LABOR

OPPICE OF ADMINISTRATIVE LAW JUDGES Suite 700-1111 20th Street, N.W. Washington, D.C. 20036

> **USDOL** ALJ LAW LIBRARY

IN THE MATTER OF

Case No.  $82-WPA-34$ 

NORTH DOKOTA JOB SERVICE OFFICE (Eleanor Foust)

ORDER OF DISMISSAL

On September 21, 1982, Eleanor Foust requested a hearing in the above-captioned matter.

On February 2, 1983, Ms. Foust's counsel notified this Office that she had died and that the cause of action had expired with her. (See

Accordingly, it is hereby ORDERED that the above-captioned matter be DISMISSED.

EVERETTE E. THOMAS Deputy Chief Judge

4 MAR 1983 Dated: Washington, T.C.

EET/SJB/wrs

Attachment

## SERVICE SHEET

Case Name: Eleanor Foust

Case No.:  $82-WPA-34$ 

Title of Document: Order of Dismissal

I certify that a copy of the foregoing document was sent to the following on 4 MAR 1983  $\overline{a}$  and

 $\sim$ 

Smelt

Personal Representative of Eleanor Foust 1084 Nachtway Dr., Apt 8 Dickinson, ND 58601

Job Service Box 90 Dickinson, ND 58601

Thomas E. Hill Acting Regional Administrator U.S. Department of Labor Employment & Training Administration 1515 Broadway New York, NY 1036

Thomas Murtha, Esq. Murtha & Murtha Shamrock Bldg. P.O. Box 1111 Dickinson, ND 58601

James Abram Attorney Office of the Solicitor 1585 Federal Bldg. 1961 Stout Street Denver, CO 80294

MURTHA & MURTHA ATTORNEYS AT LAW SHAMROCK BUILDING POST OFFICE BOX 1111 DICKINSON, NORTH DAKOTA 58601

DONALD M. MURTHA WAS OF COUNSEL OVELUA

 $\mathbf{E}$ 

8

ᇹ

æ

్రే

February 2, 1983

The Honorable Everette E. Thomas Deputy Chief Judge U.S. Department of Labor Office of Administrative Law Judges Suite 700-1111 20th Street NW Washington, D.C. 20036

In Re: In the Matter of North Dakota Job Service Office  $82 - WPA - 34$ 

Dear Judge:

Please be advised that the claimant in the above entitled matter passed away on the 2nd day of January, 1983. Evidently she had been sick and in the hospital at the time that we were trying to locate her to complete our discovery. At the time that I discovered the fact of her death, I meant to write and inform the Court, but neglected to do so for which I am heartily sorry and hope that I have not caused the Court undue inconvenience. Again I apologize.

Respectfully yours,

1 Koma

Thomas F. Murtha

TFM: cp enclosure MURTHA & MURTHA **ATTORNEYS AT LAW** SHAMROCK BUILDING POST OFFICE BOX 1111 DICKINSON, NORTH DAKOTA 58601

February 2, 1983

Mr. James Abrams Attorney at Law Office of the Solicitor 1961 Stout Street Denver, Colorado 80294

Attn: SOL: DEN: JA: De

In Re: North Dakota Job Service Officer 82-WPA-34; SOL File No. 06512

Dear Mr. Abrams:

Please be advised that Eleanor Foust died and evidently had been ill and in the hospital at the time that we were trying to find her. I only found out that she died when I read it in the newspaper and had been waiting to receive some word from one of her heirs. This never happened.

At any rate, I believe that our cause of action, whatever it was, died with her.

I'm sending a copy of this letter to Judge Thomas, along with an explanation of my delay in informing the Court.

Sincerely,

Mwitta Thamus 7

Thomas F. Murtha

TFM: cp cc Judge Thomas

## Obituary

## **Eleanor Foust**

Eleanor Foust, 64, of Glendive, Mont., died Sunday at a Bismarck hospital.

The funeral is 10 a.m. at Sacred Heart Catholic Church, Glendive, with<br>burial following in the

Durial Tonowing in the<br>Dawson County Cemetery.<br>She was born Sept. 29,<br>1918, in Dawson County to John and Barbara (Hess)

Mayer. She married Calvin<br>Foust in 1960.

Survivors include sons, Gary Heltemes, Woodward, Gary Heitemes, Woodward, Okla., and Duane Heitemes,<br>Glendive; a brother, John<br>Mayer, Glendive; sisters,<br>Mary Linn, Billings, Mont.,<br>and Agnes Milner, Seattle,<br>Wash.

(Silvernale Mortuary.)

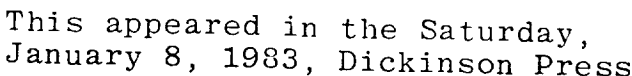

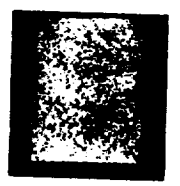

 $\begin{array}{c} \frac{1}{2} \\ \frac{1}{2} \end{array}$ 

MURTHA & MURTHA<br>ATORNEYS AT LAW<br>SHAMROCK BULDING<br>SHAMROCK BULDING<br>POCKINSON, NORTH DAKOTA<br>DICKINSON, NORTH DAKOTA 10998

Office of Administrative Law Judges<br>Suite 700 - 1111 20th Street NW<br>Washington, D.C. 20036 The Honorable Everette E. Thomas<br>Deputy Chief Judge<br> $\frac{U}{1}$ . S. Department of Labor

 $\ddot{\phantom{1}}$ 

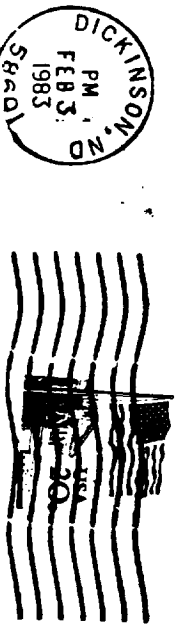

D) **SHADL** 

 $\sim 10$ 

 $\mathcal{L}$